# **Zur Praxis der Volksschule : Beilage zur Schweizerischen Lehrerzeitung, September 1929, Nummer 8**

Autor(en): **Günthart, A.**

Objekttyp: **Appendix**

Zeitschrift: **Schweizerische Lehrerzeitung**

Band (Jahr): **74 (1929)**

Heft 37

PDF erstellt am: **01.06.2024**

### **Nutzungsbedingungen**

Die ETH-Bibliothek ist Anbieterin der digitalisierten Zeitschriften. Sie besitzt keine Urheberrechte an den Inhalten der Zeitschriften. Die Rechte liegen in der Regel bei den Herausgebern. Die auf der Plattform e-periodica veröffentlichten Dokumente stehen für nicht-kommerzielle Zwecke in Lehre und Forschung sowie für die private Nutzung frei zur Verfügung. Einzelne Dateien oder Ausdrucke aus diesem Angebot können zusammen mit diesen Nutzungsbedingungen und den korrekten Herkunftsbezeichnungen weitergegeben werden.

Das Veröffentlichen von Bildern in Print- und Online-Publikationen ist nur mit vorheriger Genehmigung der Rechteinhaber erlaubt. Die systematische Speicherung von Teilen des elektronischen Angebots auf anderen Servern bedarf ebenfalls des schriftlichen Einverständnisses der Rechteinhaber.

## **Haftungsausschluss**

Alle Angaben erfolgen ohne Gewähr für Vollständigkeit oder Richtigkeit. Es wird keine Haftung übernommen für Schäden durch die Verwendung von Informationen aus diesem Online-Angebot oder durch das Fehlen von Informationen. Dies gilt auch für Inhalte Dritter, die über dieses Angebot zugänglich sind.

Ein Dienst der ETH-Bibliothek ETH Zürich, Rämistrasse 101, 8092 Zürich, Schweiz, www.library.ethz.ch

# **http://www.e-periodica.ch**

# ZUR PRAXIS DER VOLKSSCHULE BEILAGE ZUR SCHWEIZERISCHEN LEHRERZEITUNG SEPTEMBER 1929 . NUMMER 8

# Über die Herstellung der Tageslichtbilder und ihre Verwendung im Geographieunterricht

Über die Herstellung und Verwendung sog. Tageslichtbilder habe ich in den "Erfahrungen" der Vereinigung Schweizerischer Naturwissenschaftslehrer wiederholt berichtet, zuerst und ausführlich in Heft 4 des Jahrganges VIII (1923/24). So wertvoll diese Bilder für den naturwissenschaftlichen Unterricht sind, so ist ihre Verwendungsmöglichkeit fast noch größer im Geographie-Unterricht aller Stufen. Ich möchte daher der schon früher und neuerdings wieder an mich ergangenen Aufforderung, über dieses bequeme Darstellungsmittel auch in weiteren Lehrerkreisen zu berichten, durch die nachfolgenden Mitteilungen entsprechen.

Zur Erklärung des Namens: Es handelt sich um Projektionsbilder (Diapositive), meist einfache Strichzeichnungen, auf klarem Grund; durch letzteren fällt so viel Licht durch, daß die Projektionswand sehr hell erleuchtet wird, so daß die Bilder bei Tageslicht oder wenigstens bei nur teilweise verdunkeltem Zimmer betrachtèt werden können. Es genügen dunklere farbige Vorhänge, eigentliche Verdunklungsvorrichtungen brauchen nur teilweise heruntergelassen zu werden. Das Zimmer bleibt so hell, daß die Schüler ihre Bücher und namentlich den Atlas gut ablesen, die projizierten Bilder, Zahlentafeln etc. auch bequem nachzeichnen resp. abschreiben können. Darin liegt der große methodische Vorzug dieses Verfahrens. Reut mich die zum Abschreiben und Nachzeichnen erforderliche Zeit (graphische Darstellungen und Tabellen sind übrigens meist schnell kopiert), dann stelle ich die Bilder noch einige Tage im Schaukasten im Korridor aus, damit sie dort noch einmal in Muße betrachtet und evtl. noch nachgezeichnet werden können. Sie werden dabei auf weißen Grund gelegt, unter den obern Rand wird ein Linealstück unterlegt, damit das Projektionsbild dem Unteigrund nicht direkt aufliegt, denn sonst werfen die Striche unangenehme Schlagschatten. Übrigens lasse ich selbstverständlich nicht alle Bilder, die ich zeige, nachzeichnen, viele dienen nur als einmaliges Anschauungsmaterial. Aber gerade für diese ist das nachherige Ausstellen im Korridor zweckmäßig; man kann sich ja durch einige Stichfragen jederzeit überzeugen, ob die Schüler die Bilder noch einmal gründlich angesehen haben.

Zur Herstellung der Platten verwendet man die gewöhnliehen Diapositiv-Deckplatten, die in allen üblichen Formaten bei jedem Verkaufsgeschäft photographischer Artikel (Ganz, Projektion, Bahnhofstraße, Zürich; W. Walz, Multergasse, St. Gallen; Hausmann, St. Gallen: W. Koch, optisches Institut, Bahnhofstraße, Zürich etc.) billig erhältlich sind. Gewöhnliche weiße Speisegelatine, die jedes Droguengeschäft liefert, wird mit destilliertem Wasser in einer Porzellanschale über dem Wasserbad erwärmt. Die Lösung muß in warmem Zustande noch ziemlich dünnflüssig sein. Es ist gut, zur Entfernung von etwa vorhandenen Unreinigkeiten die Lösung ein- oder zweimal durch ein feines Drahtsieb zu passieren. Die gut gereinigten Glasplatten werden mittels Durehziehens durch die Flamme eines zweiten Bunsenbrenners gut körperwarm gemacht und dann auf der einen Seite mit der Gelatinelösung Übergossen. Man läßt die Lösung über eine Ecke abfließen und stellt dann die Platte auf das Trockengestell. Ich verwende zwei Schalen, die ich abwechselnd zum Übergießen und zum Auffangen der abfließenden Lösung brauche ; während des Gießens wird die zweite Schale immer wieder auf das Wasserbad gesetzt. Zum Fassen der Schalen benutze man eine Tiegelzange. So kann man in kurzer Zeit einen großen Vorrat von Platten gießen.

Man kann bei den angegebenen Firmen auch fertig gegossene Platten beziehen. Aber sie sind ziemlich teuer. Wiederholt wurde auch empfohlen, ausgewaschene Negativplatten zum Aufzeichnen von Strichbildern zu verwenden. Aber auch diese stellen sich wesentlich teurer und ihre Anfertigung verursacht trotzdem mehr Arbeit, als diejenige unserer Gußplatten. Auch völliges Durchsichtigmachen nicht mehr gebrauchter photographischer Negative mit dem üblichen Blutlaugensalz-Abschwächer führt zum Ziel. Dieses Verfahren ist zwar billig, erfordert aber auch mehr Zeitaufwand, als die Herstellung

unserer Gelatineplatten. Hie und da verwende ich es mit folgender Abänderung: Wenn das Negativbild durch den Abschwächer völlig entfernt ist, gebe ich die Platte nach kurzem Abspülen in eine Ferrichloridlösung. Es entsteht dann ein gleichmäßiger Niederschlag von Berlinerblau. Wenn man für bestimmte Zwecke (Darstellung atmosphärischerErscheinungen usw. Büder mit blauem, statt klarem Grund haben möchte, kann dieses Verfahren gute Dienste leisten. Es wurde auch vorgeschlagen, Glasplatten mit dem käuflichen Mattlack, den man als Schonungsüberzug für aufzubewahrende Negativplatten braucht, zu übergießen. Aber die so gewonnene Schicht ist körnig und kratzt unter der Zeichenfeder. Dasselbe gilt von einer Schicht aus einer dünnen Lösung von Kanadabalsam in Chloroform. Dagegen lassen sich schöne Strichzeichnungen auf Cellophanfolie anbringen. Letztere wird jetzt zum Verpacken aller Delikateßwaren gebraucht, so daß besondere Anschaffung nicht einmal nötig ist. Kleine Risse und Wellen, ebenso schwache Trübungen in der Folie sind im Projektionsbild nicht Sichtbar. Während unsere Gelatineplatten zum Schutz gegen Zerkratzen, wie alle Diapositive, mit einer Deckplatte zu versehen sind, werden die eben erwähnten Cellophanblätter zwisehen zwei Diapositiv-Deckgläser eingefaßt. Sie haben vielleicht gegenüber unseren Gelatineplatten den Vorteil, daß bei einem Bruch nicht das ganze Bild verloren ist, sondern nur die einschließenden Glasplatten. Im übrigen aber stehen sie den Gelatineplatten nach. Sie werden ihrer geringen Dicke wegen beim Zeichnen von der Tuschfeder leicht durchstochen und dann entsteht jedesmal ein kaum mehr zu entfernender Klecks. Auch kann man Fehler nicht so bequem mit dem Radiermesser wegkratzen, wie dies bei unsern Gelatineplatten möglich ist.

Zur Anfertigung der Zeichnung werden unsere Gelatineplatten einfach auf die Vorlage, in der Regel irgend eine Strich-Zeichnung, Karte etc. in einem Buch, gelegt und das Bild wird nun mit einem feinen Tuschefederchen durchgezeichnet. Feder öfter am Tintenlappen abwischen, sonst werden die Striche allmählich zu dick. Wenn man einmal etwas Übung hat, so sind komplizierte Karten, Skizzen, Blöckdiagramme etc. in 20 bis 30 Minuten fertig, während die Anfertigung eines entsprechenden Wandbildes auf Papier ja immer mehrere Stunden Arbeit erfordert. Es können nicht nur Fehlstriche und Flecke einfach weggekratzt werden, sondern es lassen sich mit dem Radiermesser auch die feinsten Korrekturen an der Strichdicke anbringen. Will man, was in der Regel ja nicht nötig ist, auf Radierstellen wieder zeichnen, so müssen diese zuerst mit dem Pinsel mit warmer Gelatinelösung (auch Eiweißoder Gummilösung oder dünner Bureauleim genügt) überpinselt werden. Platten mit mißglückten Zeichnungen werden gesammelt und gelegentlich alle zusammen mit warmem Wasser abgewaschen, um nachher von neuem zur Herstellung von Gußplatten benutzt zu werden.

Um Bilder verschiedener Größe nachzeichnen zu können, verwende ich Platten verschiedenen Formates:  $8\frac{1}{2} \times 8\frac{1}{2} \times 8\frac{1}{2} \times 10$ und  $9 \times 12$  cm (Bedingung ist natürlich, daß der Bildschieber des Projektionsapparates alle diese Formate zu verwenden gestattet). Genügt dies nicht mehr, d. h. bei zu großer Vorlage, leistet mir ein einfaches dioptrisches Verfahren gute Dienste: Die Gelatineplatte wird auf einem geeigneten Gestell in einer geringeren oder größern Entfernung über der Vorlage angebracht, wodurch diese kleiner erscheint. Beim Zeichnen wird das eine Auge geschlossen, der Kopf unbeweglich gehalten (auf einen dazu eingerichteten Teil des erwähnten Gestells stützen). Bei schwierigeren Zeichnungen kann man dies Verfahren auch so abändern, daß man in der beschriebenen Weise auf eine erste Gelatineplatte zunächst einen Entwurf der Zeichnung in der gewünschten Größe anbringt und dann dieses Bild entweder direkt oder durch Zwischenschaltung einer am Fenster hergestellten Papierpause, auf der man dann noch alle gewünschten Korrekturen und Abänderungen anbringen kann, auf eine zweite Platte überträgt und hier fertig zeichnet.

Die Gelatineplatten lassen sich auch bemalen. Am besten haben sich die Pelikan-Photofarben von Günther-Wagner und die Kodak-Veloxfarbfolien, die beide von den angegebenen Firmen geliefert werden, bewährt. Der Pinsel darf nicht zu viel Farbflüssigkeit enthalten und soll ziemlich rasch über die Platte gleiten, damit die Gelatine sich nicht löst. (Verwendet man zur Herstellung der Gelatine statt Wasser eine Kaliumbichromatlösung von etwa einem Drittel Sättigung und setzt die Platten nach dem Gießen

einige Zeit dem direkten Sonnenlichte aus, so entstehen fast unlösliche Gelatineüberzüge.) Wer noch wenig Übung hat, verwende z. B. zum Bemalen von Arealen auf Karten statt Flächentönung lieber bloße Bandbemalung den Grenzlinien entlang. Diese wirkt unter Umständen noch schöner als Flächenbemalung. Übrigens kann ja die Bemalung sehr oft auch durch Schraffierung und Punktierung mit. schwarzen oder farbigen Tuschen ersetzt werden. Wünscht man undurchsichtige schwarze Flächen im Bild, so verwende man mit etwas dickèr Gummilösung oder Bureauleim vermischte Tusche, da mit gewöhnlicher Tusche keine dicht schließende Überzüge zu erhalten sind.

Das Fertigmachen der Bilder erfolgt, falls die Zeichnung nicht die ganze Fläche der Platte deckt, durch Anbringung schwarzer Bandeinfassungen, durch Überdecken des Bildes mit einer Diapositivdeckplatte und Einfassen des Bandes mit den bekannten Klebstreifen. Ich empfehle, nicht die Feuchtklebstreifen zu verwenden, da sich diese nach einigen Jahren meist ablösen. Besser sind vorgeritzte Trockenklebstreifen, die mit einer besondern Zange, die in der Flamme heiß gemacht wird, aufgepreßt werden. Trockenklebstreifen, Zange und ein dazu passender Brenner sind bei den eingangs erwähnten Firmen erhältlich.

Über die darzustellenden Gegenstände brauche ich wohl nichts weiter zu sagen; jedem Geographielehrer wird die fast unbegrenzte Verwendungsmöglichkeit des Verfahrens einleuchten. Karten der Morphologie, Klimatologie, Pflanzengeographie, Siedelungs- und Wirtschaftsgeographie, Blockdiagramme und Skizzen aller Art, namentlich aber auch wirtschaftsgeographische Zahlentabellen, deren Übertragung auf große Wandbilder sich schon wegen der raschen Veränderlichkeit dieser Zahlen nicht lohnt, das sind einige der in Betracht kommenden Gegenstände. Vorlagen für unsere Bilder finden sich in allen modernen Schulbüchern und in größern Werken, wie etwa Hettners Länderkunde, in großer Zahl. Vieles davon wird der Lehrer unverändert übernehmen, anderes wird er seinen Zwecken entsprechend vereinfachen oder ausbauen, manches auch selbst neu entwerfen. Wenn ich Landsehaftsphotogramme, sagen wir Schweizer Gebirgsbilder, projiziere, so schalte ich ab und zu ein Tageslichtbild mit einer Orientierungsskizze ein, auf der die wichtigsten Bergspitzen, Pässe, Gletscher, Siedlungen etc. in einfacher Weise angegeben und die Blickrichtungen für die verschiedenen Photogramme durch Pfeile eingetragen sind. Dies erhöht den Lehrwert der Photogramme sehr und ist viel leichter durchzuführen, als das in Heft 1 des ersten Jahrgangs des "Schweizer Geograph" (S. 8) empfohlene Verfahren der Anfertigung von Wandtafelskizzen während des Projizierens. Es ist übrigens pädagogisch recht vorteilhaft, wenn auf diese Weise das sonst gänzlich dunkle Unterrichtszimmer ab und zu immer wieder erhellt wird; der Lehrer kann gerade in diesem Moment besonders gut Fragen stellen und sich von der Aufmerksamkeit der Schüler überzeugen.

Im übrigen sollen die Wandtafelzeichnungen durch unsere Tageslichtbilder nicht ersetzt werden. Jene haben immer noch den Vorzug, daß sie vor den Augen des Schülers langsam entstehen. Aber eine Menge Objekte sind zu kompliziert, als daß sie durch Wandtafelskizzen noch einwandfrei dargestellt werden könnten. Und unter allen Umständen bietet das Tageslichtbild auch der Wandtafelzeichnung gegenüber den nicht zu unterschätzenden Vorteil der Zeitersparnis. Man kann darum mit unsern Bildern gelegentlich auch etwas mehr abseits liegende Stoffe in kurzer Zeit behandeln, die man ohne dieses Hilfsmittel liegen lassen müßte. Ich kann z.B. die Notwendigkeit einer Datumgrenze und ihre Bedeutung mit vier Platten (zwei Platten mit versehiedenen Erdkugeldarstellungen und den Zeitsektoren, eine Platte mit der alten und der neuen Datumgrenze im Stillen Ozean und eine letzte mit dem Areal der mitteleuropäischen Zeit) in einer Stunde sehr bequem erklären, ebenso die Trifttheorie mit einigen Erdteildarstellungen von Wegener und den bekannten Klimakarten Köppens, für die Deckentheorie habe ich eine Serie von etwa einem Dutzend Bilder etc.

Ich habe auch einen Versuch gemacht, die Vorteile der vor den Augen der Schüler entstehenden. Wandtafelzeichnung mit denen des Tageslichtbildes zu verbinden. Dies geschieht durch die "Kombinationsbilder": Man zeichne auf eine erste Platte etwa die Isobaren, auf eine zweite die daraus folgenden Winde, auf die dritte die resultierenden Niederschlagsverhältnisse. Die Platten

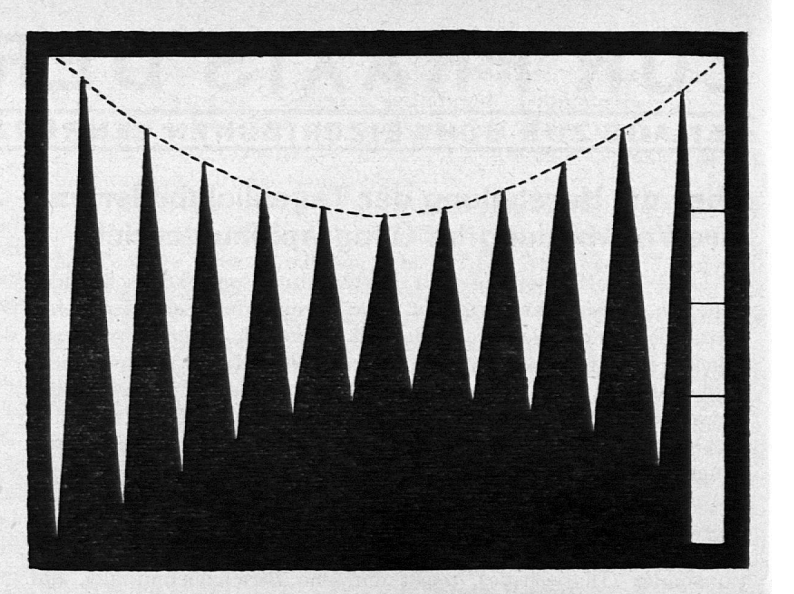

Abb. 1. Diapositiv zum Tagesdauerapparat.

werden zueinander addiert, d. h. Nummer 2 und 3 nacheinander über <sup>1</sup> geschoben. Voraussetzung dabei ist, daß man die Platten nicht mit Deckgläsern versieht. Statt dessen können sie, vorher angewärmt, mit Mattlack Übergossen werden. Will man Deckplatten verwenden, so muß man einen besonderen, weiten Bild-Schieber anfertigen.

Auch bewegliche Bilder lassen sich ohne große Mühe herstellen. Man kann beispielsweise über ein im Bildschieber stehendes Tageslichtbild, das ein Kartennetz von Europa mit einigen Haupt-Städten darstellt, im Norden eine Zyklonzeichnung mit recht dichten Windpfeilen von West nach Ost weggleiten lassen, um so für einen bestimmten Ort, sagen wir Bern, die Buy-Ballotsche Windregel abzuleiten. Die Zyklonfigur wird auf eine größere gelatinierte Glastafel gezeichnet. Diese bringt man in geeigneter Weise vor dem Diapositiv an, etwa indem man sie in den Bildrahmen, in welchem der Bildschieber läuft, vor dem letzteren einklemmt oder an ihm mit Führungsnuten so befestigt, daß man sie seitlich über das Tageslichtdiapositiv wegziehen kann. - Ausführlich will ich hier eine andere Art der angefertigten beweglichen Projektionseinrichtungen beschreiben. Dieses spezielle Beispiel kann allerdings nicht mehr als "Tageslichtbild" bezeichnet werden, denn der Baum muß bei der Demonstration hier nun völlig dunkel sein. Es handelt sich um eine Einrichtung zur Darstellung des mit zunehmender geographischer Breite wachsenden Tag-Nachtuntersehiedes. Auf einer Diapositiv-Deckplatte ist die in unserer Abb. <sup>1</sup> (zurErleichterung desAbzeichnens innatürlicherGröße) dargestellte Zeichnung aufgetragen. Die schwarzen Flächen können nach dem oben angegebenen Verfahren mit Gummitusche aufgemalt werden. Noch einfacher ist es in diesem Falle, sie aus Schwarzpapier auszuschneiden und auf die Glasplatte, die dann nicht gelatiniert zu sein braucht, aufzukleben. Die drei Horizontalstriche rechts macht man am besten mit roter Tusche. Diese Platte kommt verkehrt, wie jedes Diapositiv, in den Bildschieber des Projektionsapparates. Vor den Bildschieber wird in den Bildrahmen des Projektionsapparates in geeigneter Weise die in Abb. 2 in der Vorderansicht und im Grundriß dargestellte, aus Pappe gefertigte Einrichtung eingesetzt. Sie besteht aus der Kartonplatte P, die hinten eine (nur im Grundriß sichtbare) Öffnung von etwa $9 \times 12$  cm (oder einige Millimeter mehr) besitzt. Auf beiden Seiten dieses Papprahmens P sind die beiden, ebenfalls aus Pappe hergestellten Führungsnuten F F angekittet. In diesen Führungsnuten bewegt sich die Glastafel G. Auf ihrer Vorderseite sind zwei Blätter Schwarzpapier <sup>S</sup> so aufgeklebt, daß in der Mitte ein nicht ganz <sup>1</sup> mm breiter Horizontalstreifen und am rechten Bande ein breiterer Vertikalstreifen frei bleiben. Der letztere Streifen muß auf den auf der rechten Seite des Diapositivs (Abb. 1) ebenfalls freigelassenen Vertikalstreifen (mit den drei Horizontalstrichen) möglichst genau passen. Der obere der drei Horizontalstriche des Diapositives bedeutet den nördlichen, der untere den südlichen Polarkreis, der mittlere den Äquator. Bewegt man nun die Glasplatte G (Abb. 2) an dem auf ihr aufgekitteten, etwas schief nach vorne vorragenden Kartonlappen Ii auf und ab, so wird der Spalt der Scheibeeinrichtung Abb. 2 über die Keilfiguren des dahinter stehenden Diapositivs (Abb. 1) weggezogen und es tritt auf der Projektionswand eine Reihe heller Horizontalstriche auf schwarzem Grunde in Erscheinung. Diese hellen Striche bedeuten die Tagesdauer, die sie trennenden dunkeln Stellen (in unserer Abb. 3 die schwarzen Striche) die Dauer der Nacht. Diese Striche verkürzen und verlängern sich und verschwinden schließlich ganz resp. fließen zusammen und zwar erfolgt dieses Verkürzen und Verlängern in derMitte rascher als auf beiden Seiten. Wichtig ist dabei, daß die die Tagesdauer bezeichnenden hellen Horizontalstriche an der Projektionswand nicht immer auf der gleichen Höhe stehen, sondern daß die ganze Strichreihe entsprechend der wechselnden geographischen Breite auf- und abwandert. Es handelt sich also um eine bewegliche graphische Darstellung: Abszisse = Zeit und zwar ist in der Mitte der 21. und 22. Dezember, nach links die Zeit gegen die Frühjahrs- und nach rechts die Zeit gegen die Herbst-Tagundnachtgleiche hin dargestellt; Ordinate = wechselnde geographische Breite, wie auf Karte oder Globus. Auf der linken Seite des projizierten Bildes sieht man einen hellen Vertikalstreifen und auf diesem die drei roten Horizontalstriche, deren Bedeutung bereits angegeben wurde. Diese Marken verharren an Ort und Stelle. Stellt man die Schiebeplatte G (Abb. 2) auf den nördlichen Polarkreis, auf den Äquator und auf den südlichen Polarkreis, so erhält man nacheinander die in unserer Abb. 3 wiedergegebenen Bilder (die hier angebrachten punktierten senkrechten Striche bezeichnen jeweils Mitternacht). Verschiebt man die Glasplatte G langsam, so treten alle Übergänge zwischen diesen drei Stellungen in Erscheinung. Der Apparat muß so eingerichtet sein, daß man unten und oben auch noch ein Stück über die Polarkreise hinausgehen kann. (Die gestrichelte Kurve in Abb. <sup>1</sup> ist nur zur Erleiehterung des genauen Nachzeichnens angebracht und kommt also nicht auf die Diapositivplatte; man kann eine solche Kurve auch unten konstruieren um auch diese Eckpunkte genau zu bekommen.)

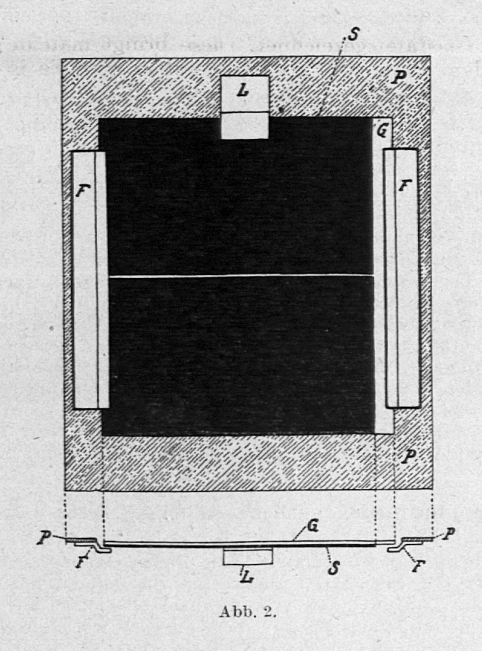

Ganz besonders wertvoll erwiesen sich mir die Tageslichtbilderin Verbindung mit den Westermannschen Kartenstempeln. Diese Verbindung sei hier an dem Beispiel von Afrika dargestellt. An Tageslichtbildern verwende ich hier außer Karten einzelner Landschaften und einer Serie Hettnerscher Klimadiagramme folgende Kartenskizzen des ganzen Erdteils : Entdeckungsgeschichte, Januar und Juli-Isothermen, Verbreitung der Tropenkrankheiten, Vegetationsgebiete, Völkerwanderungen in ihrer Beziehung zu den Vegetationsgebieten, Verkehrsmittel ebenso, Kegel- und Giebelhaus ebenso, Reichtümer A.'s: 1. mineralische Produkte, dasselbe: 2. pflanzliche Produkte, dasselbe: 3. tierische Produkte, die britischen Besitzungen und die Entstehung des britischen Afrikareiches, ebenso die Entstehung des französischen Afrikareiches. Bei der Anfertigung dieser Diapositive achte ich darauf, daß das zugrunde liegende Kartennetz, namentlich in den Flußläufen, ebenso weit ausgeführt ist, wie der betreffende Westermannsche Stempel. (Bietet letzterer mehr Details, als erwünscht, so können einzelne Linien leicht mit einem gebogenen Sezierscherchen weggeschnitten werden.) Nun ist es für die Schüler ein leichtes, bei halbverdunkeltem Zimmer die Angaben des Projektionsbildes in den Abdruck, den ich ihnen in der Pause ins Heft gestempelt habe, einzutragen. Ich gebe selten mehr als 10 Minuten Zeit für diese Arbeit, oft lasse ich sie auch nach dem im Korridor zur weitern Betrachtung ausgestellten Tagesbild vollenden. Die Schüler bekommen auf diese Weise ansehnliche Hefte und haben darum Freude an dieser Arbeit. (Ich sammle die Hefte von Zeit zu Zeit ein und darum wetteifern die Schüler in der Führung guter Hefte. Unsere Schüler haben außer Atlas und einigen Diesterwegsehen Quellenheften kein Buch in der Hand und darum scheint mir ein gutes Heft wichtig. Ich halte es auch für ein wertvolles Erziehungsmittel.

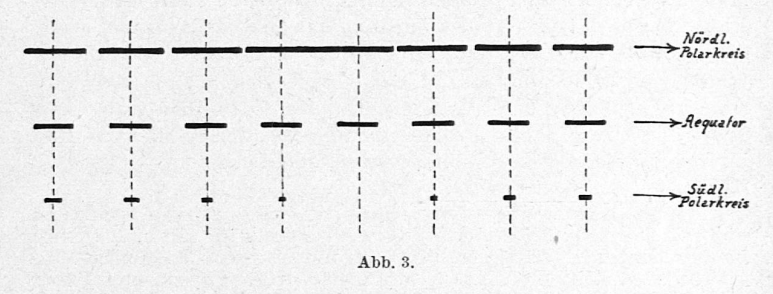

Für den Geographielehrer sehr wertvoll wäre es, wenn der Kartenverlag Westermann sich entschließen könnte, zu den wichtigsten seiner Stempel eine Anzahl Kartenskizzen, morphologische, klimatologische, pflanzen- und siedlungsgeographische usw., in zur Projektion passen-dem Format auf Cellophanfolie gedruckt, in Form eines kleinen Heftes herauszugeben. Der Lehrer brauchte dann diese Drucke einfach herauszuschneiden und zwischen zwei Deckplatten zu fassen und wäre so der Mühe der Selbstanfertigung der Bilder enthoben. Die Wester-mann'schen Stempel würden auf diese Weise an Marktwert noch ganz bedeutend gewinnen. Auch Verleger geographischer Werke mit zahlreichen Karten und andern Skizzen könnten sich ein Verdienst um die Schule erwerben, wenn sie diese Zeichnungen, auf Cellophan-folie abgedruckt, in den Handel brächten. Namentlich die Verleger geographischer Schulbücher könnten dadurch die Verbreitung der betreffenden Lehrmittel mächtig fördern.

Eine Bemerkung noch über die Beziehung dieser Tageslichtbilder, soweit es sich um Karten handelt, zum Atlas. Dieser bietet ja viele Verbreitungserscheinungen in ausgezeichneter Ausführung. Andere Spezialkarten, namentlich die wirtschaftlichen, zum Teil auch die Vegetationskarten, sind mir für die erstmalige Behandlung zu reichhaltig. So kommt es, daß ich z. B. bei Afrika eine Vegetationskarte projiziere, nicht aber eine Regenkarte, denn letztere liefert in einfacher Form der Atlas. Daß überhaupt die Verwendung des Atlas niemals durch die Tageslichtprojektionsbilder eingeschränkt werden darf, brauche ich wohl nicht zu betonen. Die Bilder können aber den Atlas in wertvollster Weise ergänzen, denn auf ihnen kann man viel mehr schematisieren und bestimmte Einzelheiten betonen, als dies auf den Atlaskarten möglich ist. Im übrigen ist und bleibt selbstverständlich der Atlas die erste Grundlage des geographischen Unterrichts. (Oft lasse ich auch aus den detailreiehen Wirtschaftskarten des Atlas als Hausaufgabe bestimmte Einzelerscheinungen auf einen Westermannschen Stempelabdruck übertragen.)

Zum Schluß noch ein Hinweis auf die Anfertigung geologischer und anderer Profile in Form von Tageslichtbildern. Ich habe mir zu diesem Zweck ein Sortiment von Glasstreifen von <sup>7</sup> cm Breite und <sup>15</sup> bis <sup>30</sup> cm Länge schneiden lassen, die ich zur Hälfte gelatiniert zum Zeichnen, zur andern Hälfte ohne Gelatineüberzug als Deckplätten verwende. Von einem Schüler habe ich mir einen passenden, ganz einfachen Bildschieber anfertigen lassen, so daß ich das ganze Profil langsam durch das Blickfeld durchziehen kann. Wahrscheinlich läßt sich auch der Bildschieber, den das Projektionsgeschäft Ganz in Zürich für seine Panoramenphotogramme angefertigt hat, für unsern Zweck verwenden, wenn man ihm das Format der verwendeten Glasstreifen anpaßt. In dieser Weise habe ich z. B. zwei Profile aus der Zone der gefalteten Molasse (Rotsee-Vitznauerstock und Rosenberg-Sentis), das bekannte Anzapfungsprofil Bergell-Oberengadin, einen Schnitt vom Rheingraben zum schwäbisch-fränkischen Stufenland bis zur Donau und einen ebensolchen vom Pariserbecken zum lothringischen Stufenland, ein Profil durch das ostafrikanische Grabenland mit Vegetationsformen etc. angefertigt. Den als Wandbildern ausgeführten Profilen gegenüber bedeutet unser Verfahren hier eine ganz besonders große Zeitersparnis : für ein Heimsches Alpenprofil von <sup>6</sup> Meter Länge brauchte ich inkl. Bemalung und Beschriftung 23 Arbeitsstunden, als Tageslichtbild hergestellt ist dieses Profil in knapp <sup>2</sup> Stunden fertig. Und der Hauptvorteil des Wandbildes, daß es nämlich längere Zeit vor den Augen der Schüler exponiert bleibt, fällt ja dahin, wenn man das Tageslichtprofil nach der erstmaligen Demonstration noch längere Zeit im Korridorschaukästen ausstellt. Man kann dann ja noch einwenden, daß nach unserem Verfahren der Schüler das Profil nicht als Ganzes zu sehen bekommt, sondern eben nur immer den gerade im Blickfeld befindlichen Teil desselben. Nach meiner Erfahrung ist dies aber kein schwerwiegender Nachteil. Der Schüler fixiert dafür das Einzelne um so besser und wenn man das Bild langsam und stetig genug durch das Blickfeld zieht, addiert er im Geiste die Einzelbilder ohne Mühe zum Ganzen. Schließlich erlebt man ja das Profil auch in der Natur, beim Wandern durch die Landschaft, in dieser Weise. Und zum Schlüsse bekommt übrigens der Schüler das Bild im Schaukasten des Korridors dann doch noch als Ganzes zu Gesicht.

Auch andern Unterrichtsfächern bietet das Tageslichtbild weite Anwendungsgebiete. Über ihre Bedeutung für die biologischen Fächer habe ich an der eingangs erwähnten Stelle ausführlich berichtet. Aber sie sind auch wertvoll für Fächer wie Physik und Chemie (Schaltungsschemas, technische Einrichtungen), Mathematik (größere Zahlentabellen, schwierigere Zeichnungen aller Art), Geschichte (chronologische Tabellen und Stammbäume, politische Karten, strategische Pläne), ja sogar für den Sprachunterricht (grammatische, phonetische und etymologische Übersichten).

Das Tageslichtbild ist dem Episkop weit überlegen. Letzteres verlangt völlige Verdunkelung des Unterrichtszimmers und liefert übrigens auch dann, selbst bei denmodernstenKonstruktionen, beschränkte Bildhelligkeiten. Ereilich müssen eben die Tageslichtbilder angefertigt werden, während zur episkopischen Projektion jedes Buchbild unmittelbar unter den Apparat gelegt werden kann. Aber dieser scheinbare Nachteil ist in Wirklichkeit ein Vorteil. Denn gerade die Notwendigkeit, besondere Bilder zu zeichnen, zwingt den Lehrer, mit den Bilddemonstrationen Maß zu halten und die ausgewählten Bilder dafür methodisch gründlieh durchzuarbeiten und seinen besonderen Bedürfnissen anzupassen.

Ich sehe im Tageslichtbild geradezu die wichtigste Verwendungsart des Projektionsapparates, wenigstens für die mittleren und oberen Klassen, und ich glaube, daß sich die Projektion gerade als Tageslichtprojektion in Zukunft noch viel weitere Gebiete des Unterrichts erobern wird.

Dr. A. Günthart, Kantonsschule Frauenfeld.

# Bücherschau

Ziegler, Henri de: Genève 1929. Payot & Cie.

Die von Max Rychner in der "Neuen Schweizer Rundschau" entfachte schweizerische Städtepolemik hatte eine Reihe nützlicher Betrachtungen im Gefolge. Otto von Greyerz schrieb über Bern, Carl Albrecht Bernoulli über Basel, Walter Muschg über Zürich, dann Léon Savary über Freiburg, Gonzague de Reynold nochmals über Bern, schließlich René Benjamin, Robert de Traz, Henri de Ziegler und wiederum Léon Savary über Genf.<br>Ziegler schreibt, neben Savary und Benjamin, am persönlichsten u

Hebt, so bleibt er nicht am Vergangenen hängen. In höherem Maße bewegt ihn das gegenwärtige Bild seiner Vaterstadt und auch seines Landes. Als Kritiker und Künstler entdeckt er darin manche Stilfehler, schwache Stellen, dunkle Punkte, bedrohliche Risse, und sein Ziel ist, dem Bilde Schönheit und Glanz zurückzugeben. In diesem unablässigen Bemühen ist der vorliegende Essayband

nur eine Episode. Ziegler spricht darin über Genfs höhere Pflichten als Völkerbundsstadt, Frankreichs Mißachtung des westschweizerischen Schrifttums, Verwilderung und Pflege der Muttersprache, klas-<br>sische und "moderne" Bildung, das gefährdete Antlitz der Landschaft, Verheerungen durch den Sport, Grenzschikanen, die Schweiz und das Abrüstungsproblem.

Wenn einzelnes zum Widerspruch auffordert, z. B. die übertriebenen Bedenken vor der Sportbewegung, oder wenn wir den Aufsatz

"Noli me tangere" in dieser Form missen möchten, da er u. E. der Haltung des Buches nicht entspricht, so ist das Ganze, als freimütige Gewissensprüfung, eine eindringliche Mahnung, nicht nur an Genf, sondern an alle Städte unseres Landes, und nicht zuletzt an die Er-<br>zieher der modernen Stadtiugend.  $W, M$ . zieher der modernen Stadtjugend.

#### Barmm, R.: Wirtschaftskarten: a) Faserstoffe, b) Nahrungsstoffe. Georg Westermann, Braunschweig. 1928. ( $125 \times 97$  cm<sup>2</sup>).

Für die Einprägung wirtschaftlicher Tatsachen eignen sich vorzüglich Wandtabellen, welche die Verteilung der Produkte über die Erde synoptisch darstellen.

Barmms Wirtschaftskarte der Faserstoffe z. B. zeigt in den obern beiden Dritteln der Bildfläche die Produktionsländer der Erde in Merkatorprojektion. Je nach dem Wert der Erzeugnisse sind diese durch größere oder kleinere Quadrate eingetragen, deren jedes den Anfangsbuchstaben des betreffenden Produktes enthält. wolle (B) z. B. bringt in größter Menge die Union, dann Ägypten und Vorderindien hervor; Wolle (W) Australien, sodann Südafrika und die La Plata-Staaten. Mittels Pfeilen von verschiedener Dicke geben sieh die Seewege zu erkennen, auf denen die Rohstoffe dem Verbraucherlande, hier dem Deutschen Reich, zugeführt werden. Im untern Drittel der Tabelle kommt auf vier Kreisen Deutschlands Einfuhr an Baumwolle, Wolle, Holz und sonstigen Faserstoffen, sowie die Verteilung der genannten Produkte über die Erde zur Dar-Stellung. /o.

Geering, Traugott, Dr., n. Hotz, Rudolf, Dr. : Wirtschaftskunde der Schweiz. Schuljheß & Co., Zürich, 1929. 184 S. Geb. Fr. 5.50.

Die bewährte "Wirtschaftskunde der Schweiz", die heute in zehnter Auflage erscheint, zerfällt in folgende Kapitel: I. Allgemeines; II. Der Bau der Schweiz und ihre mineralischen Rohprodukte; III. Klima, Kulturboden, Landwirtschaft; IV. Die Industrie; V.. Der Handel; VI. Der Verkehr; VII. Zollwesen und Handelspolitik; VIII. Geld-und Bankwesen; IX. Die schtveizerische Wirtschaftsbilanz.

Mit den neuesten statistischen Zahlen versehen, legt das nur 176 Seiten starke Werk Handel und Wandel unseres kleinen Vaterlandes klar und überzeugend dar. Zur Belebung des Ganzen vergleicht es die heutigen Verhältnisse mit denen vor und. während des Weltkrieges. Das Buch kann auch dem Geographieunterrieht wertvolle Dienste leisten, wenn sich der Lehrer der interessanten Aufgabe unterzieht, aus andern Quellen den Werdegang unserer Produktionszweige zu studieren und das einschlägige Anschauungsmaterial zusammenzu-tragen. In dieser Hinsieht wird es wertvoll ergänzt durch das im gleichen Verlag erschienene Bändchen von Dr. Paul Vosseier:

"Wirtschafts-, Verkehrs- und Handelsgeographie der Schweiz". Geering's "Wirtschaftskunde der Schweiz" gibt in knappen Zügen ein klares Bild von der materiellen Kultur unseres Landes. Das kleine Buch verrät aber auch, welche Unsumme von Einsicht, Tatkraft und Beharrlichkeit die Organe unserer schweizerischen Produktion aufwenden müssen, um den zähen Wirtschaftskampf zum guten Ende zu führen. Ende zu führen.

Machatschek, Fr., Dr. Prof.: Die Alpen. Quelle & Meyer, Leipzig, 1929. 119 S. Geb. M. 1.80.

Im 29. Bändchen der Sammlung "Wissenschaft und Bildung" gibt Prof. F. Machatschek, der frühere Ordinarius für Geographie an der Eidgen. Technischen Hochschule in Zürich, eine kurzgefaßte Einführung in die Entstehung und das Formenbild der Alpen. Da der Autor den schweizerischen und österreichischen Alpen eigene morphologische Arbeiten gewidmet hat, darf\_der Leser den Ausführungen mit Vertrauen folgen. Auch das Klima und die biogeographischen Verhältnisse finden in Prof. Machatschek einen Kenner und klaren Schilderer. Wer das Wesen des Alpengebirges nicht nur touristisch und ästhetisch, sondern auch wissenschaftlich erfassen will, der studiere diese gehaltvolle, mit sorgsam ausgewählten Bildern versehene Schrift /o.

### Annuaire de l'Instruction publique en Suisse 1928. Payot & Cie., Lausanne, 1929. 329 Seiten. Fr. 6.—.

Das Jahrbuch des Unterrichts aus unserer französischen Schweiz bringt, unter der bewährten Redaktion des ehemaligen Lausanner Seminardirektors Jules Savary, auch diesmal wieder eine Reihe vor-züglieher Arbeiten. Der frische Geist unserer welschen Brüder, ihr Erfülltsein von der hohen Sendung ihres Berufes, die Klarheit und Präzision ihrer Sprache macht die Lektüre des ganzen Buches zum Genuß. Eingeleitet wird es von R. Dottrens mit einem vorzüglichen Überblick über die Primarlehrerbildung in Europa unter der These: Nous souhaitons que le jour soit proche où la formation professionnelle du corps enseignant sera la même pour tous les degrés... où tomberont aussi les différences de traitement pas trop considérables actuellement entre maîtres primaires et secondaires ... Autrefois, le barbier du village soignait les malades: il est devenu un prince de la science et réalise des miracles ... Le jour approche où l'ancien<br>cuistre d'école sera un savant de l'enfance. (S. 33/34).) Folgen die<br>Artikel über "Das pädagogische Wien 1928", "Que fait l'école pour la Société des Nations?", "La pédagogie de l'Hygiène", "L'enseigne-<br>ment de la langue française", "L'enseignement de la Lecture", "A l'Exposition cantonale de Sierre", "Histoire des écoles jurassiennes",<br>"Hygiène scolaire", und im zweiten Teil die Chronik der pädagogischen Neuigkeiten in den deutschschweizerischen und romanischen Kantonen.  $-y$ .